# NETLOGIC TRAINING CENTER

#### **Couse Outline**

#### **Configuration BGP (4.0)**

## **Course Content**

This course provides in-depth knowledge of BGP, the routing protocol that is one of the underlying foundations of the Internet and new-world technologies such as Multiprotocol Label Switching (MPLS). This curriculum covers the theory of BGP, configuration of BGP on Cisco IOS routers, detailed troubleshooting information and hands-on exercises. Different service solutions cover BGP network design issues and usage rules for various BGP features preparing students to design and implement efficient, optimal and trouble free BGP networks. Additional terms and conditions apply--please ask your Account Executive

### **Course Objectives**

Upon completing this course, you will be able to meet these objectives:

- Implement the correct BGP configuration to allow your network to act as an ISP
- Configure BGP with multiple BGP connections to other autonomous systems
- Configure a provider network to behave as a transit autonomous system (AS)
- Configure, monitor, and troubleshoot basic BGP to enable inter-domain routing in a network scenario with multiple domains
- Use BGP policy controls to influence the route selection process with minimal impact on BGP route processing in a network scenario where you must support connections to multiple ISPs
- Configure BGP to connect the customer network to the Internet when multiple connections must be implemented
- Enable route reflection and confederations as possible solutions to BGP scaling issues
- Optimize the scalability of the BGP routing protocol in a typical network

## **Course Prerequisite**

This course is required CCNA and CCNP Routing and Switching

#### **Course Pre-Test**

Not Required

# **Course Details**

## **Day 1**

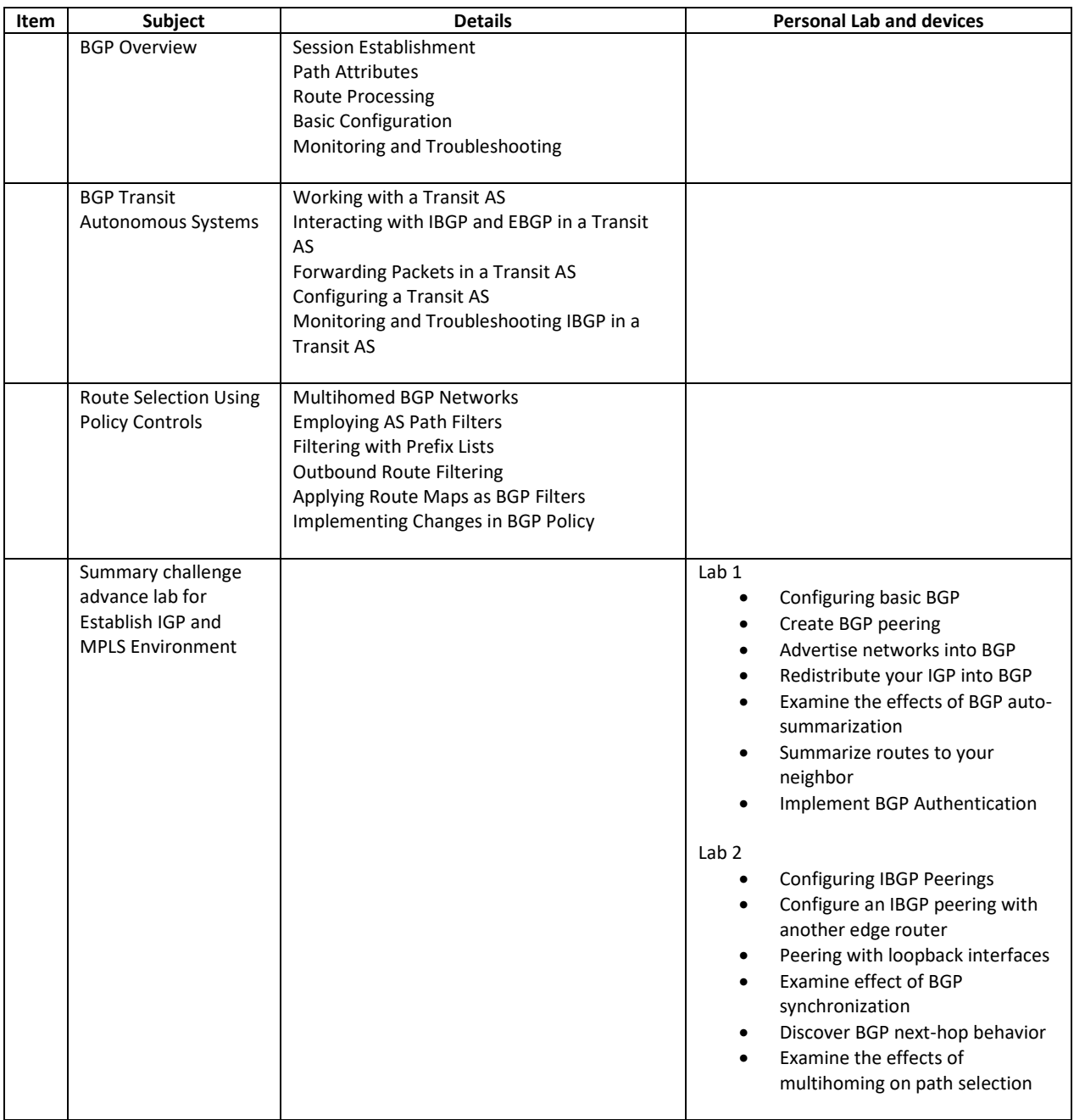

# **Course Details**

## **Day 2**

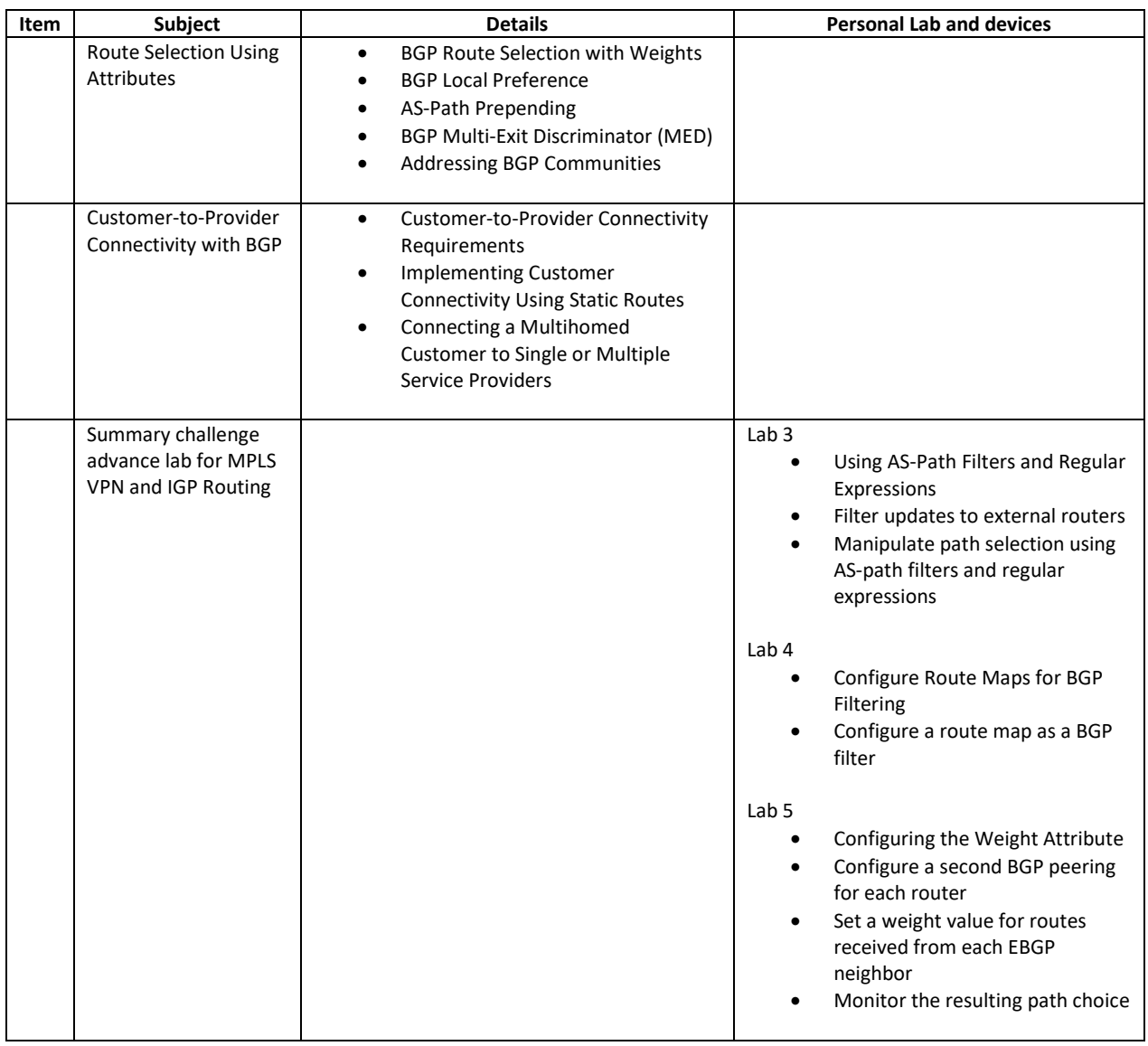

# **Course Details**

## **Day 3**

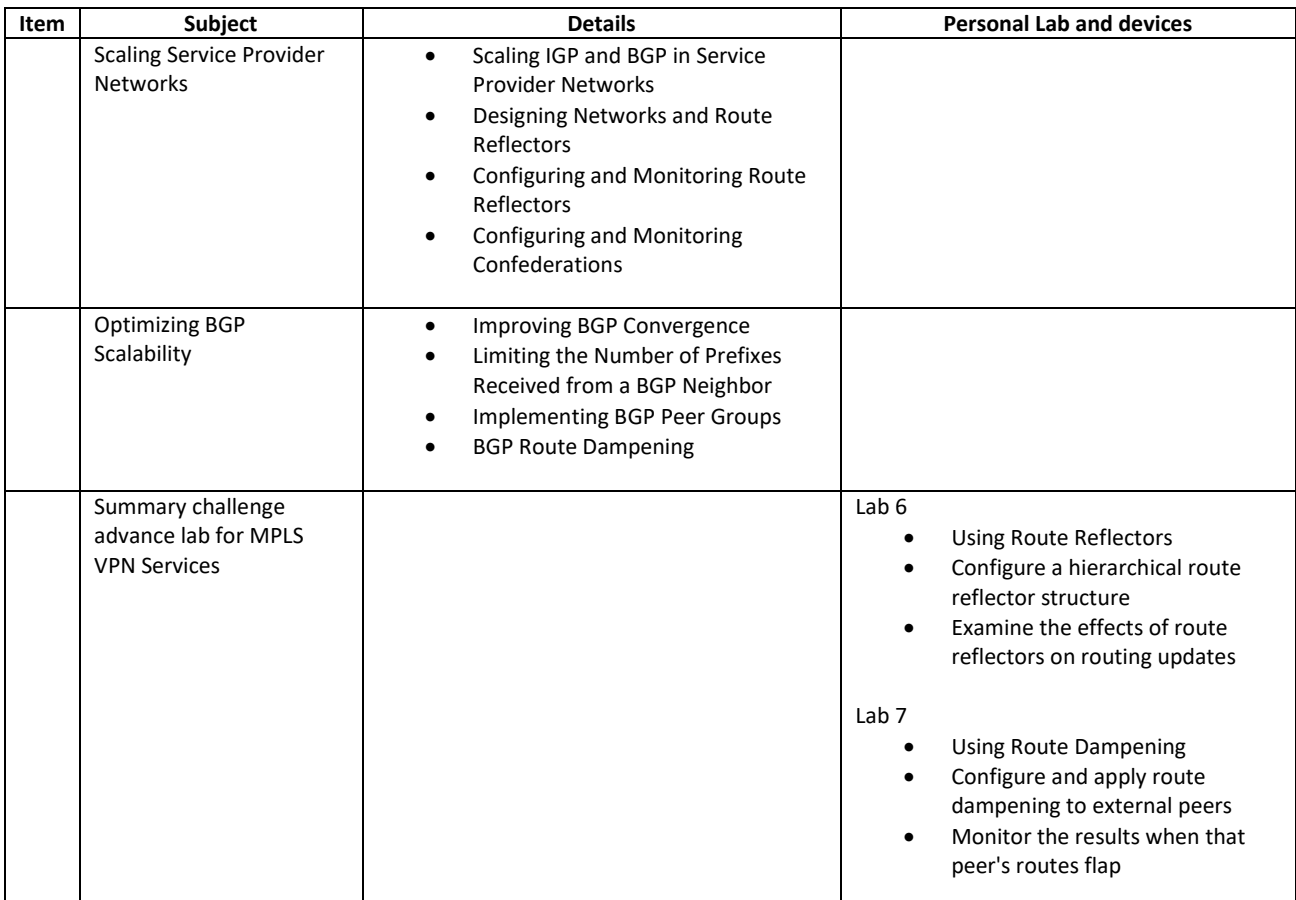

# **Course Post-Test**

Not Required

# **Course Materials**

Not include in this class training (but you can requested from sale team)

# **Course Devices Training (Per 1 Person)**

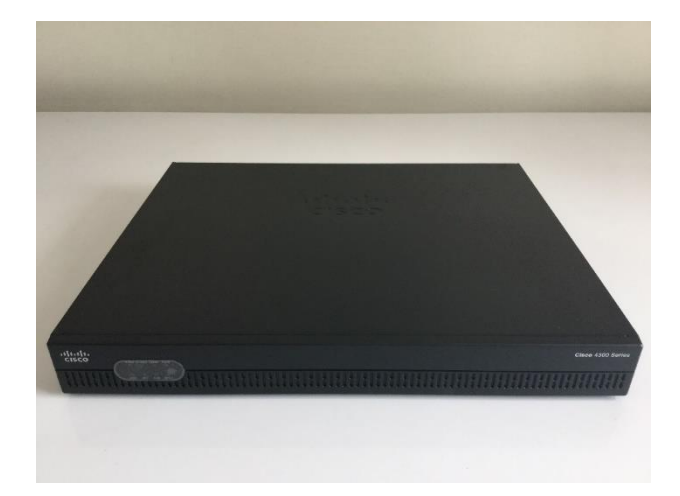

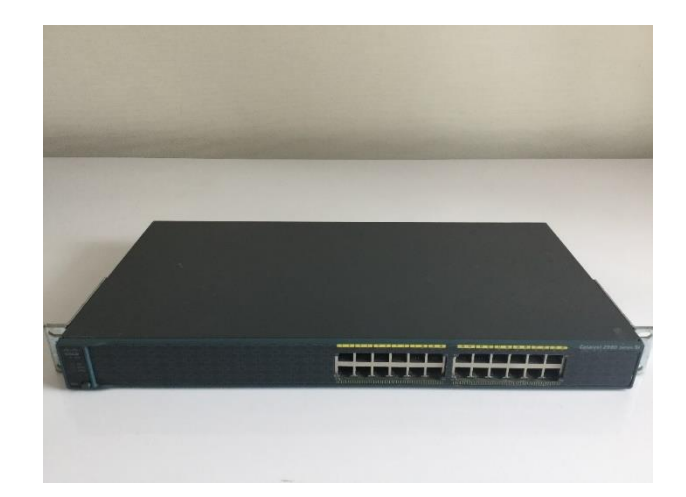

 **Cisco Router ISR 4321 Cisco Catalyst 2960**

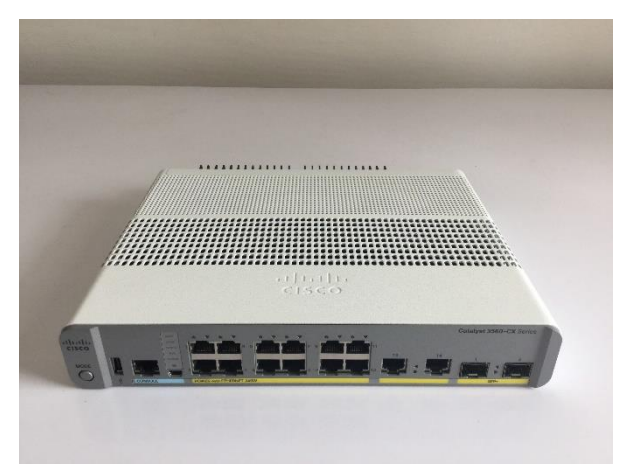

 **Cisco Catalyst 3605-CX**

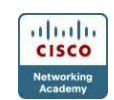